## Google App Engine

[\[Google App Engine](http://typea.info/tips/wiki.cgi?page=Google+App+Engine)]

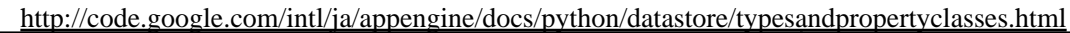

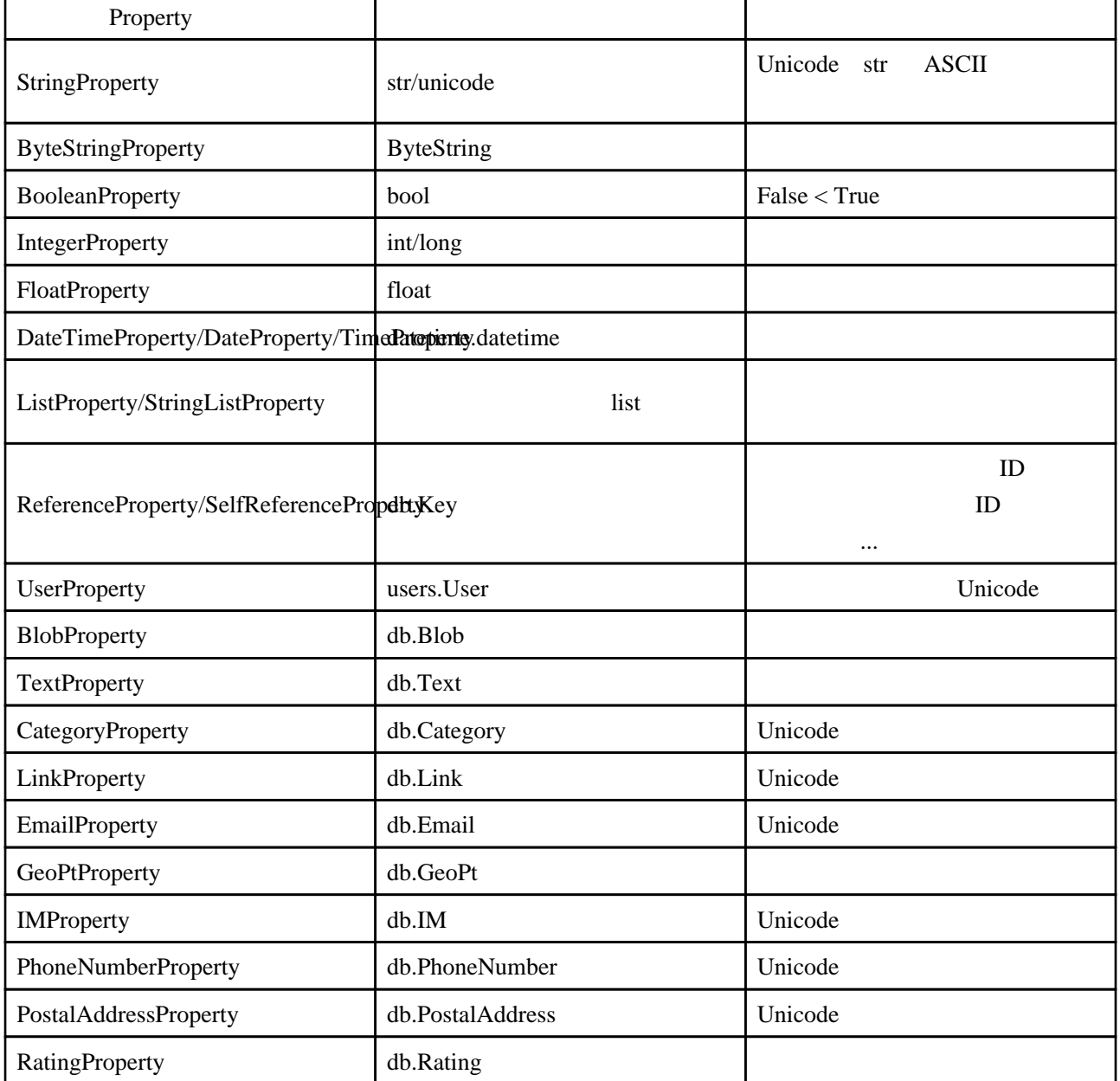

**GeoPtProperty** 

from google. appengine. ext import db

```
 class SetGeoPtToHoge(webapp.RequestHandler):
 def get(self):
 lat = self.request.get('lat')
 lon = self.request.get('lon')
 hoge = Hoge()
 hoge.geo_pt = db.GeoPt(lat, lon)
: 2002 - 2003 - 2004
```
 lat = hoge.geo\_pt.lat lon = hoge.geo\_pt.lon